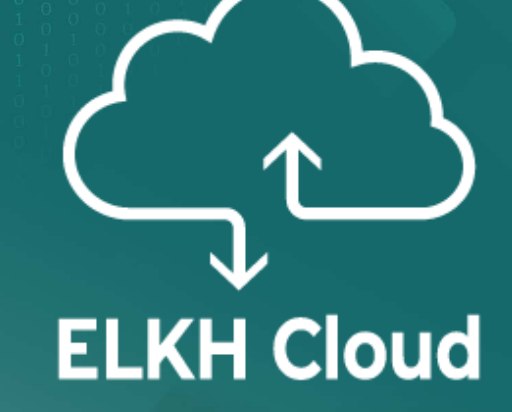

**ELKH Cloud vGPU challenges and implementation steps**

**Ádám Pintér** Wigner Adatközpont - IT leader

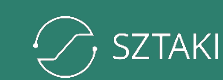

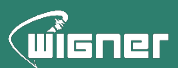

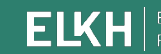

Eötvös Loráno

### **About ELKH Cloud project**

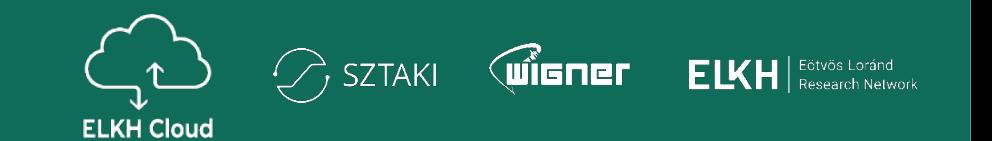

- Wigner RCP site & SZTAKI site
- OpenStack cloud solution for
	- research institutes
	- universities
	- industrial research applications
- Supported by Eötvös Loránd Research Network Secretariat
- Officially from 15th of February, 2022

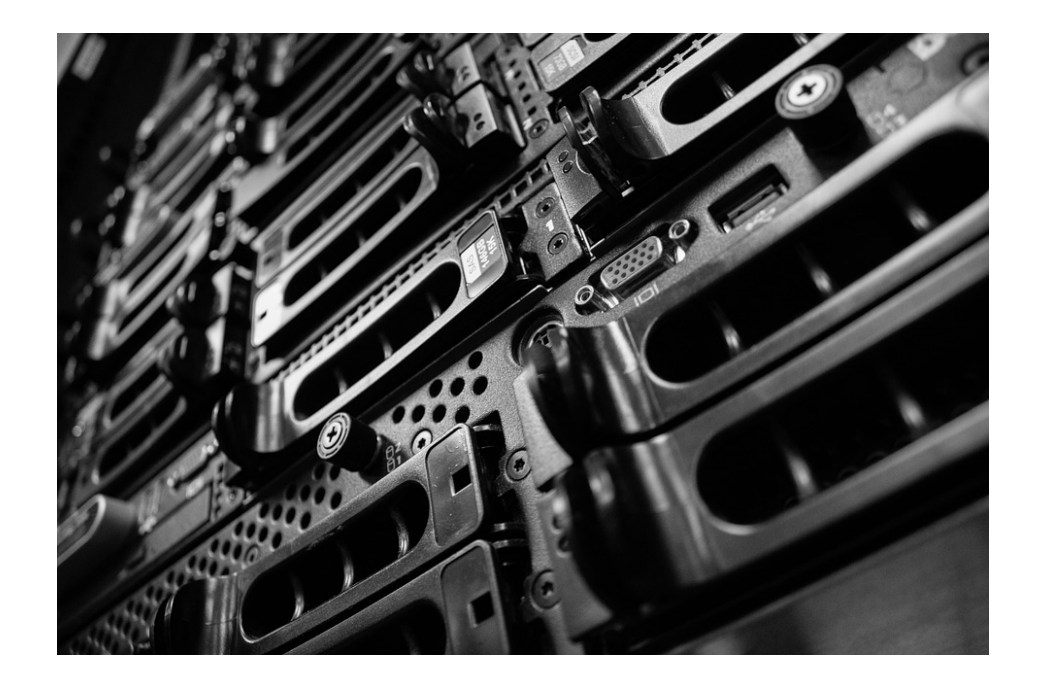

# **Available new capacity Wigner Datacenter**

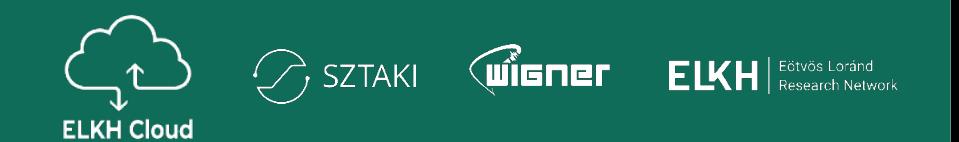

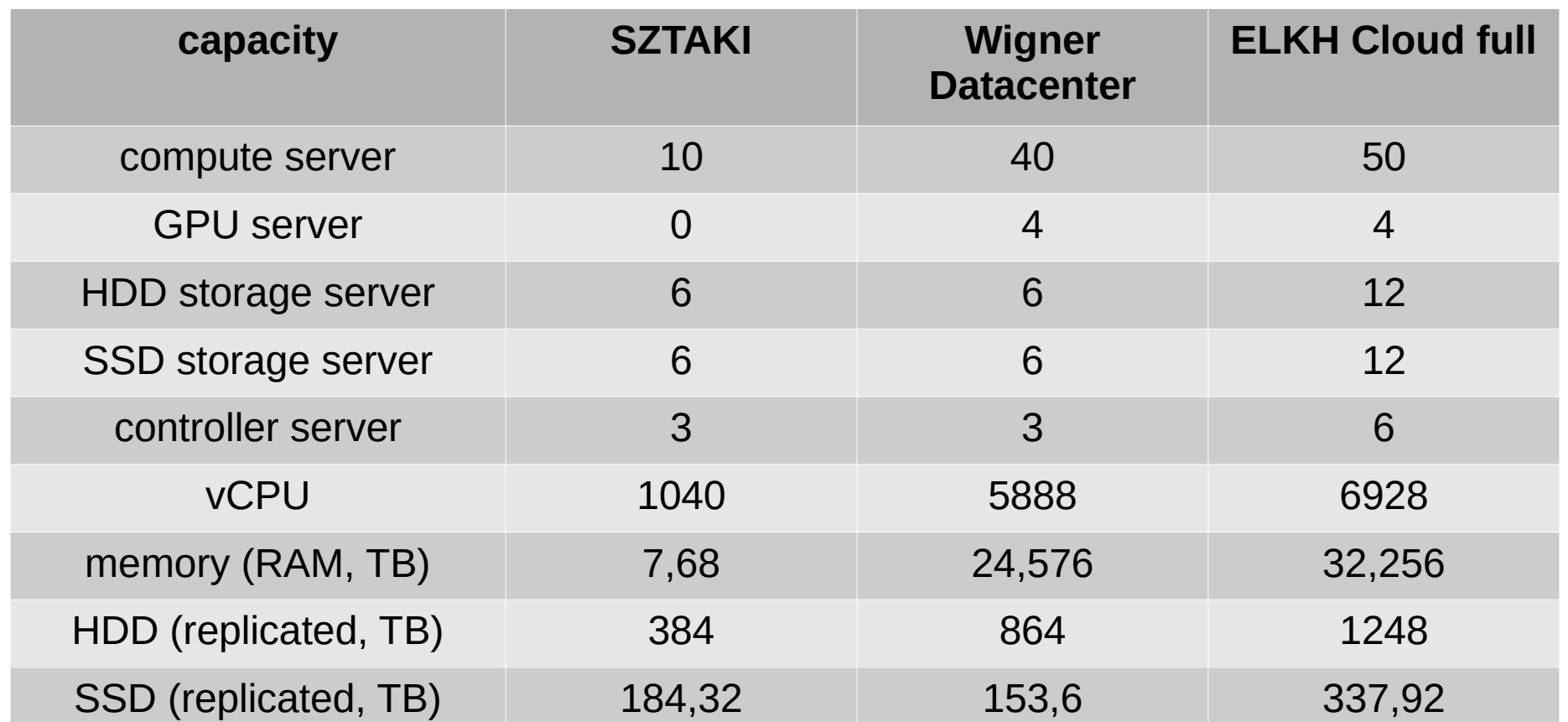

# **Available new capacity Wigner Datacenter**

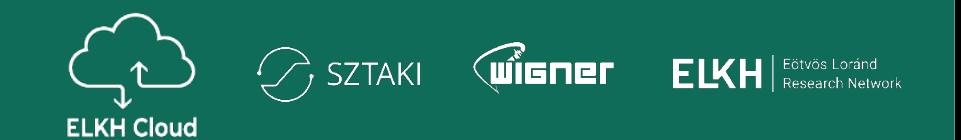

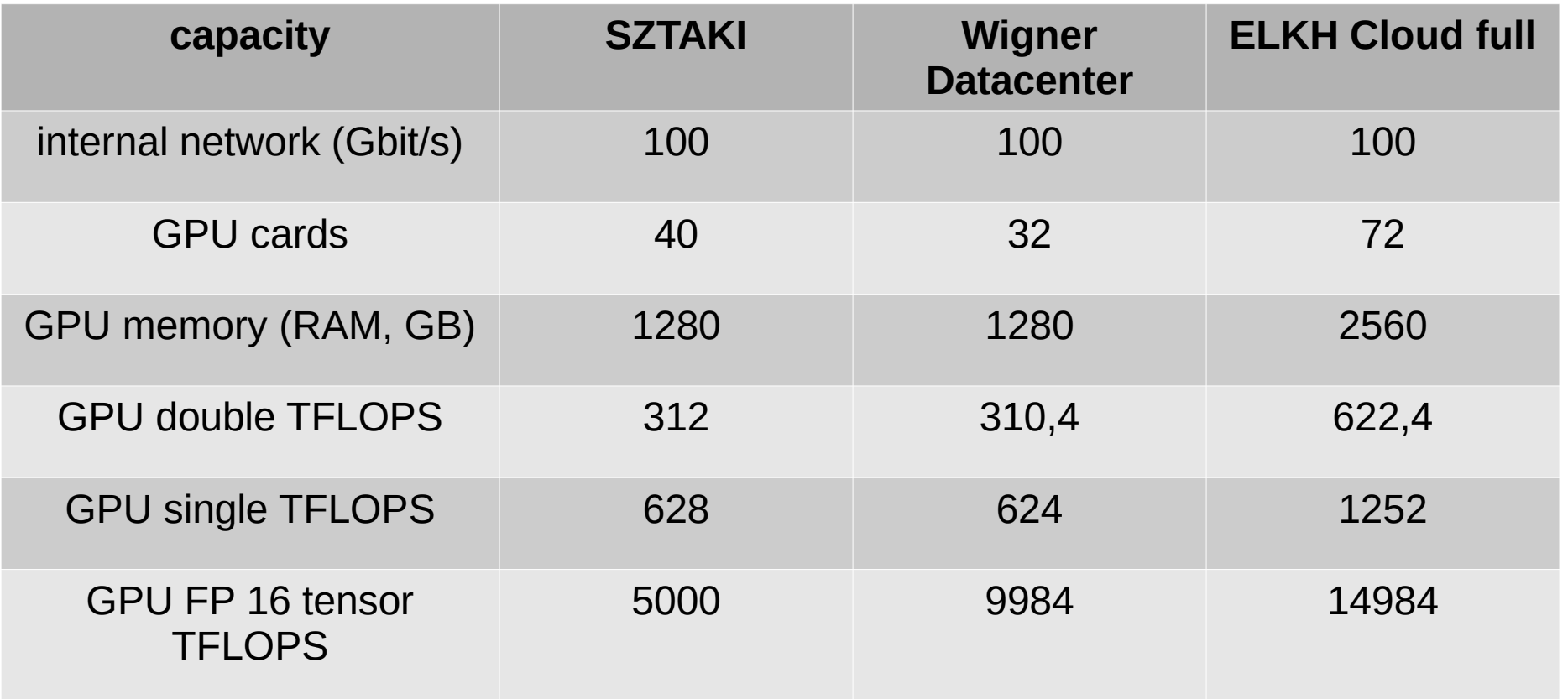

#### **Rack concept Wigner Datacenter**

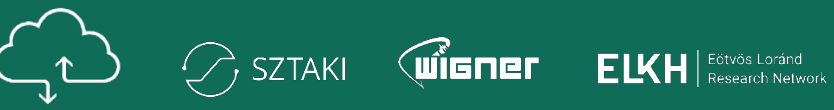

**ELKH Cloud** 

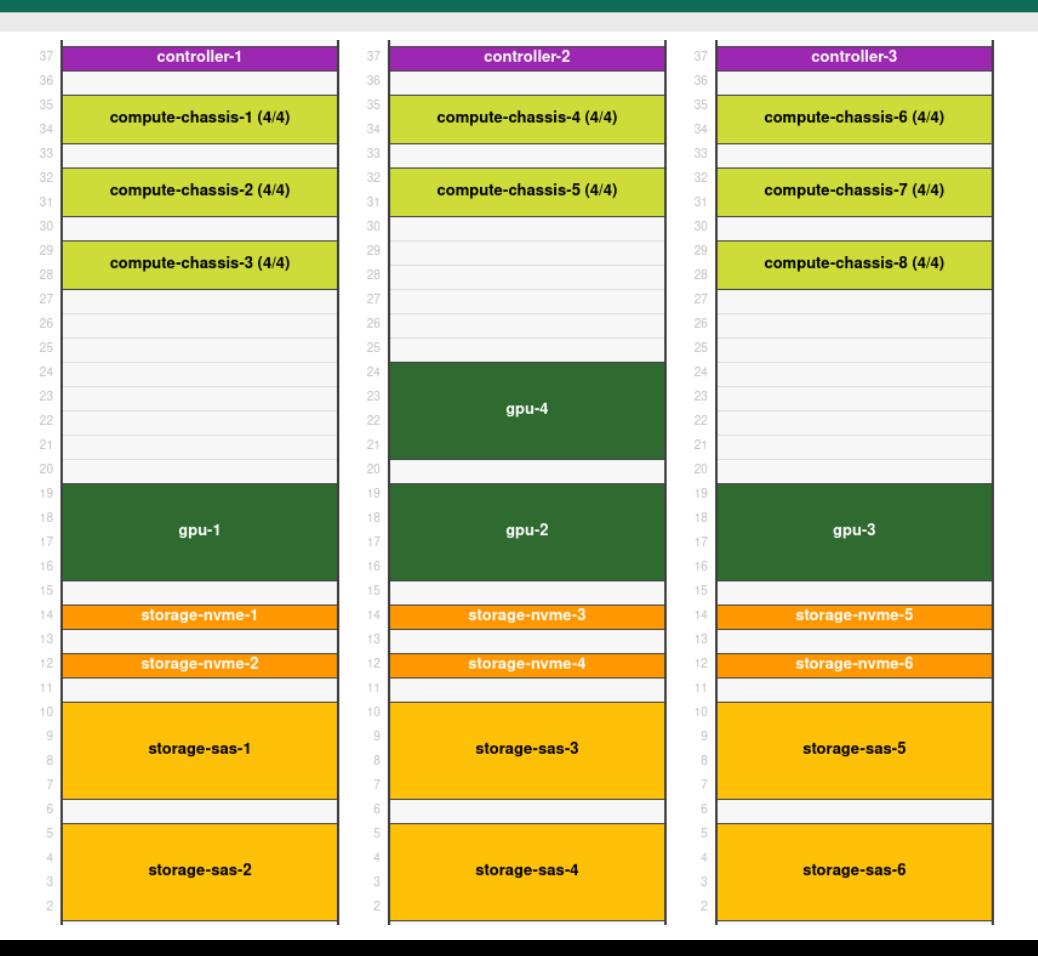

#### 2022: extra 8 compute nodes

### **GPU – A100 Wigner Datacenter**

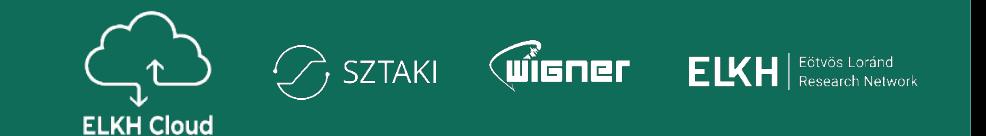

- Nvidia A100 GPU
	- 6 912 CUDA cores
	- PCIe 4
	- 40 GB GPU RAM
	- 312 FP16 tensor TFLOPS
	- 19.5 single TFLOPS
	- 9.7 double TFLOPS

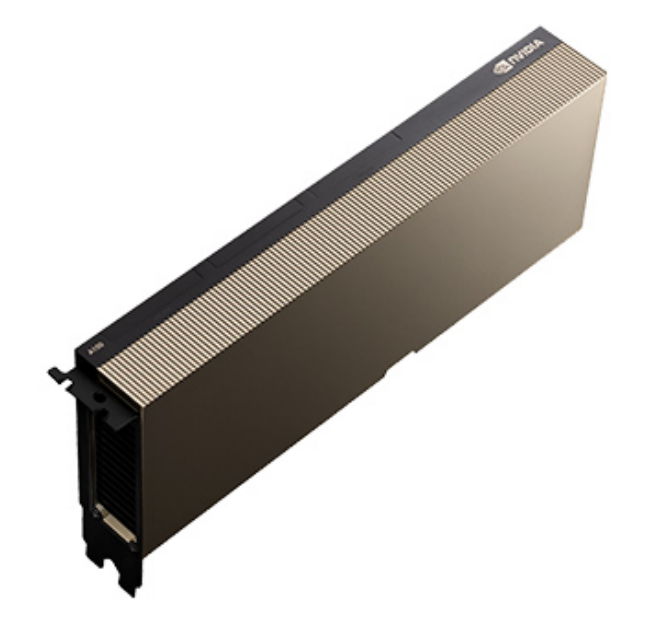

# **Specialities Wigner Datacenter**

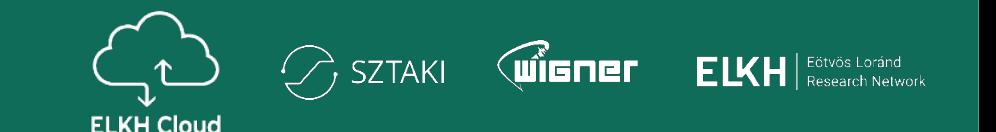

- AMD CPU type (EPYC 7002)
- SSD storage type available in OpenStack
- vGPU (partitioning physical GPU cards)
- RAID 1 system disk
- General compute hypervisor (128 vCPU + 1/2 TB RAM)
- GPU hypervisor (192 vCPU + 1 TB RAM)
- Storage solution: Ceph Pacific version
	- HDD pool
	- SSD pool
	- rack based replication

# **Specialities – tape library Wigner Datacenter**

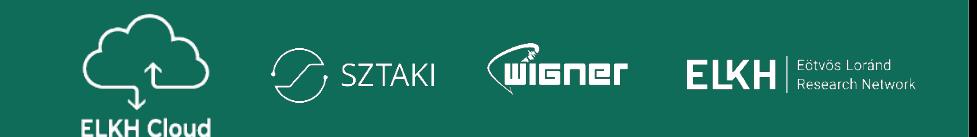

- Automated hierarchical tape library system
	- With robotic arm
		- Modular
			- 4 tape drives
			- 200 raw tapes
		- For cloud projects unique requests
		- Long term storage
		- Store data on different hardware

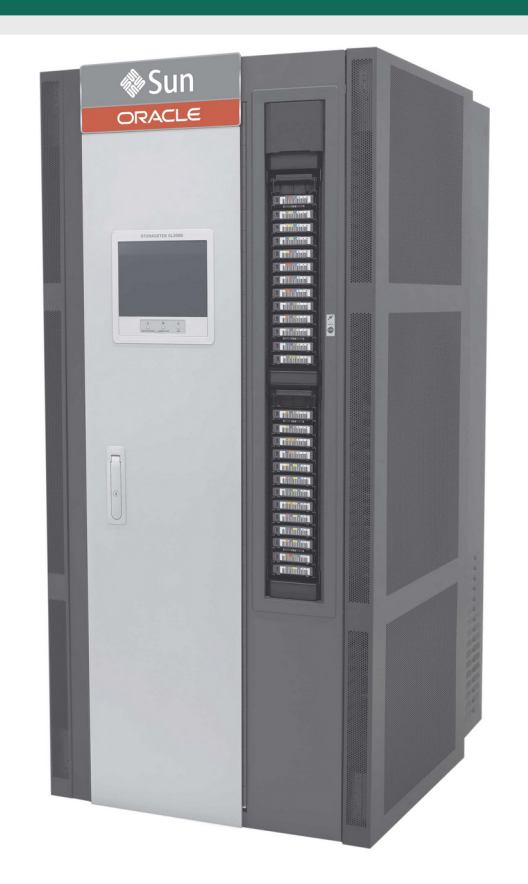

#### **OpenStack flavor list**

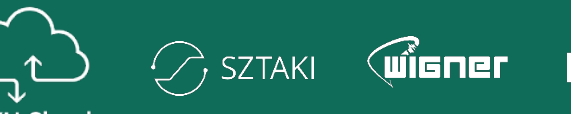

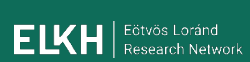

**ELKH Cloud** 

- Provide good frame for research applications
- Similar concept

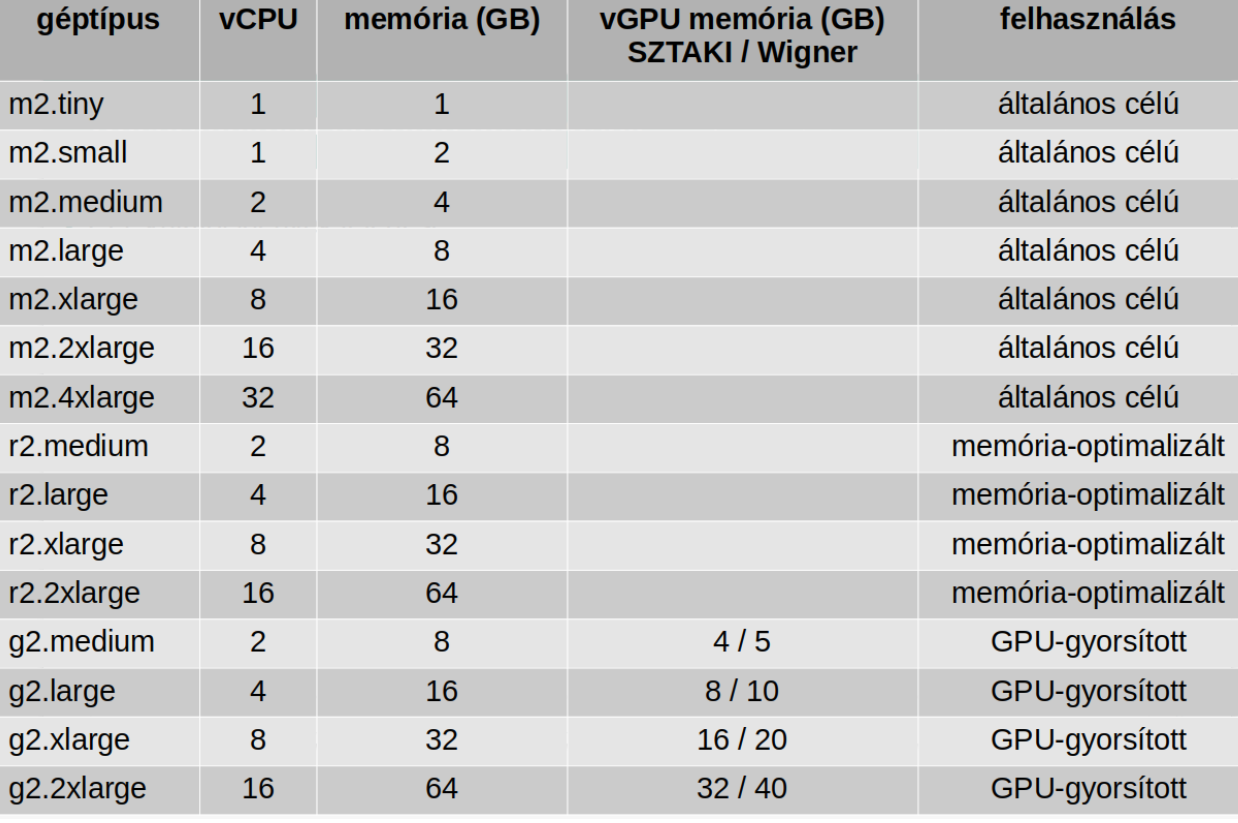

#### **ELKH Cloud user support**

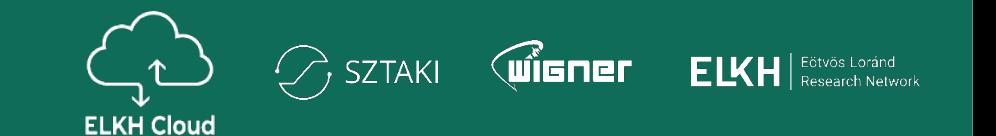

- SZTAKI and Wigner RCP similar concept
- OpenStack quota system
- Basic user support (ticketing, helpdesk mail)
- Elevated level user support IT engineer consulting
- Elevated level user support complex problems (Data Science for example)
- Elevated level user support daily operation (ticketing, helpdesk mail, phone, meetings)

# **Cloud services Wigner Datacenter**

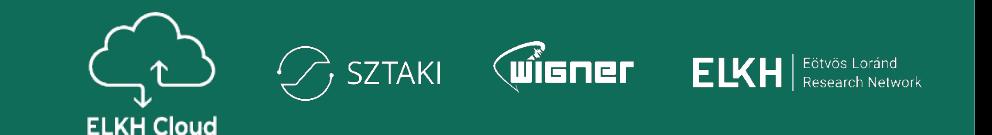

- OpenStack API for better automation
- VPN service
	- two factor authentication
	- software/hardware token
- Supporting vGPU concept in the cloud

### **vGPU - Concept Wigner Datacenter**

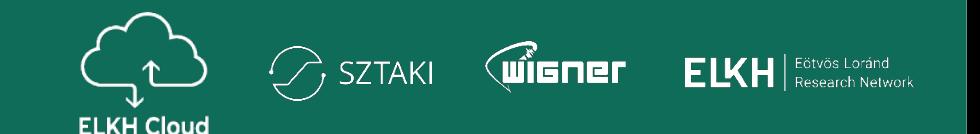

- 4 GPU hosts each with 8 A100 cards
- GPU flavor already very popular
- Only PCIe passthrough at beginning not flexible
- vGPU concept
- NVIDIA Virtual Compute Server (vCS)

#### **vGPU - Resources Wigner Datacenter**

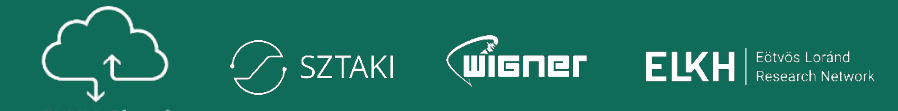

**ELKH Cloud** 

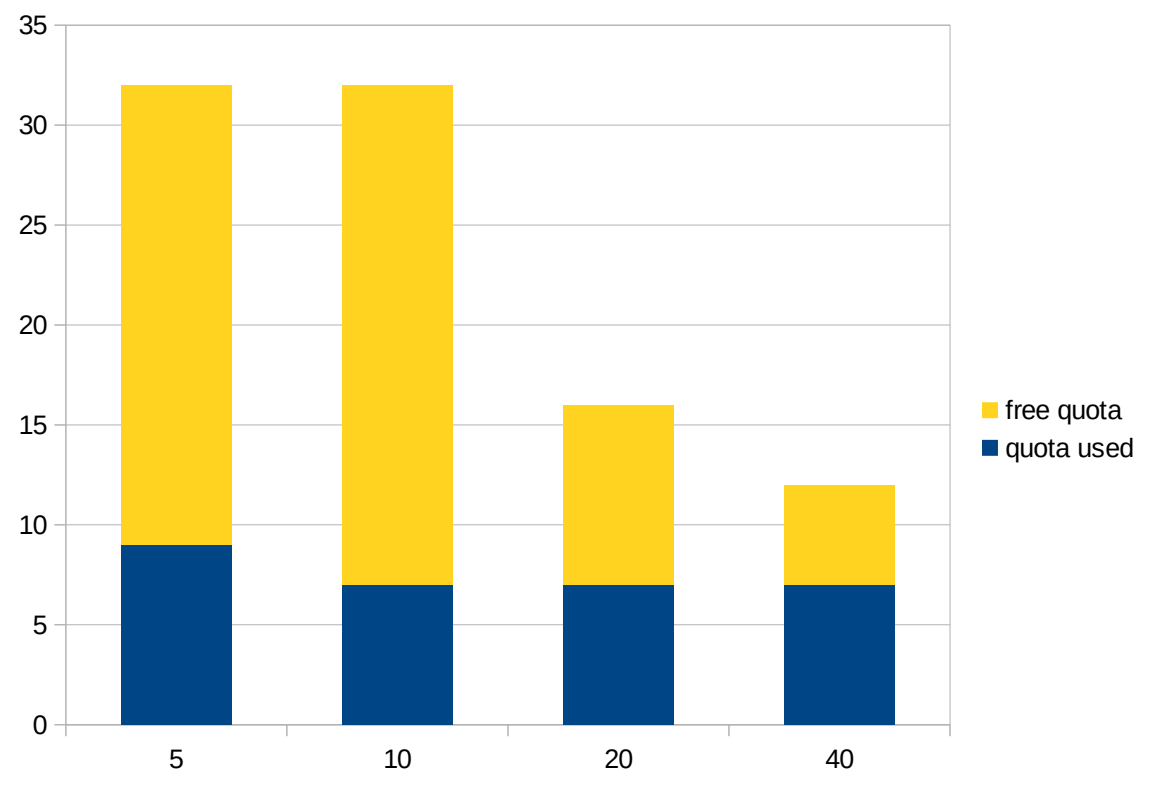

GB GPU RAM

### **vGPU - Hypervisor configuration Wigner Datacenter**

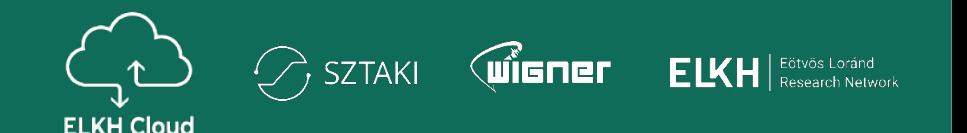

[devices] enabled\_mdev\_types = nvidia-469,nvidia-471,nvidia-472,nvidia-473

# A100-5C

[mdev\_nvidia-469]

device\_addresses = 0000:e1:00.4,0000:e1:00.5,0000:e1:00.6,0000:e1:00.7,0000:e1:01.0,0000:e1:01.1,0000:e1:01.2,0000:e1:01.3

# A100-10C

[mdev\_nvidia-471]

device\_addresses = 0000:81:00.4,0000:81:00.5,0000:81:00.6,0000:81:00.7,0000:c1:00.4,0000:c1:00.5,0000:c1:00.6,0000:c1:00.7

# A100-20C [mdev\_nvidia-472] device\_addresses = 0000:41:00.4,0000:41:00.5,0000:61:00.4,0000:61:00.5

# A100-40C [mdev\_nvidia-473] device\_addresses = 0000:01:00.4,0000:25:00.4,0000:a1:00.4

# **vGPU – Software versions Wigner Datacenter**

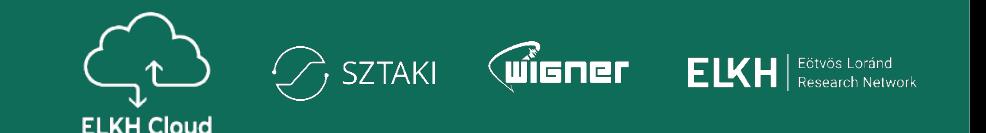

- Need to be very careful
- Hypervisor => Ubuntu 20.04
- A100 card linux driver from Nyidia
- nvidia-smi = > 470.82.01
- $VGPU \Rightarrow 13.1$
- CUDA =  $> 11.4$
- from VM side
	- 00:05.0 3D controller: NVIDIA Corporation Device 20f1 (rev a1)
	- device ID 20f1 => NVIDIA Corporation GA100 [GRID A100 PCIe 40GB]

# **vGPU – Installation steps Wigner Datacenter**

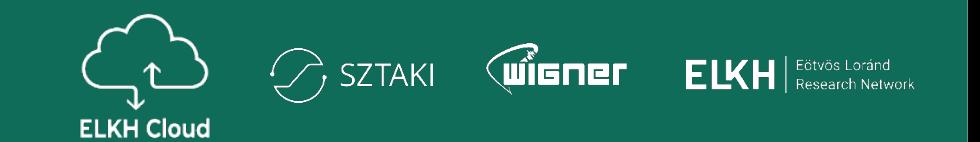

- Nvidia portal => GPU driver for host and virtual machine
- Licence pool, tokens per project
- Each hypervisor =>/usr/lib/nvidia/sriov-manage -e ALL

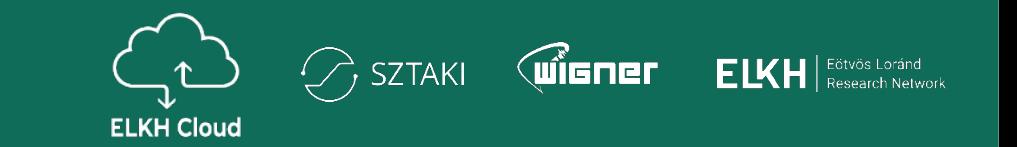

- openstack flavor create --vcpus 2 --ram 8192 --disk 80 g2.medium
- openstack flavor set g2.medium --property "resources:VGPU=1"
- openstack trait create CUSTOM\_A100\_5G
- openstack resource provider trait set --trait CUSTOM\_A100\_5G [UUID]
- openstack flavor set --property trait: CUSTOM A100 5G=required g2.medium
- Deploy configuration
- One vGPU type per card ~ iteration
- Driver installation script & quide available
- CUDA installation guide

# **vGPU – Running VM from HV Wigner Datacenter**

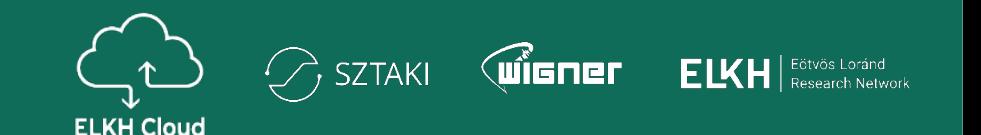

#### NEXT: 0 ####

MDEV UUID=2ac2ca31-f78c-4796-b277-5610945f10f7 PCI id 00:01:00.4 vgpu\_type\_id=473

#### NEXT: 1 #### MDEV UUID=2e0d0673-da9f-4c05-bc80-8bd5c5c2ee91 PCI id 00:e1:01.2 vgpu\_type\_id=469

# **vGPU – Running VM from HV Wigner Datacenter**

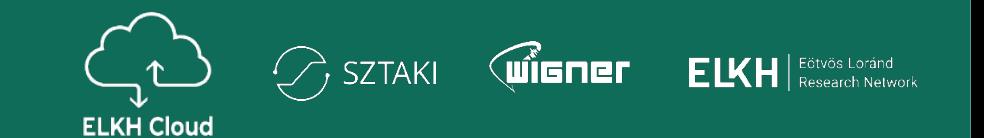

root@gpu-3: $\sim\#$  mdevctl list

45187cbe-0b0a-451a-891d-a61e7bf66ada 0000:c1:02.3 nvidia-471 b694383f-b92c-4ede-bc21-9dd851c7571a 0000:81:00.4 nvidia-471 5d794584-3db3-421b-b251-2990f482f50f 0000:81:01.5 nvidia-471 036e3ac0-daba-4982-b709-addf5b46fb19 0000:c1:01.5 nvidia-471 156653da-670b-462c-8200-f06d383eba98 0000:81:00.6 nvidia-471

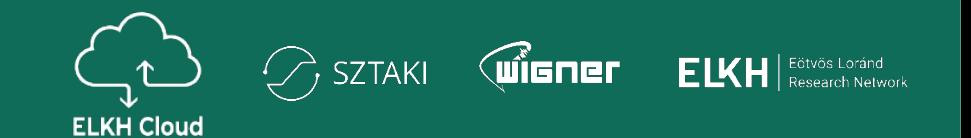

- CUDA examples test (samples/7 CUDALibraries/cannyEdgeDetectorNPP)
- Full allocation test
- Host is down? Restore from logs/DB
- Evacuation => feels as a restart
- No licence server / invalid token => 24h CUDA functionalities are stopping

### **vGPU – Future Wigner Datacenter**

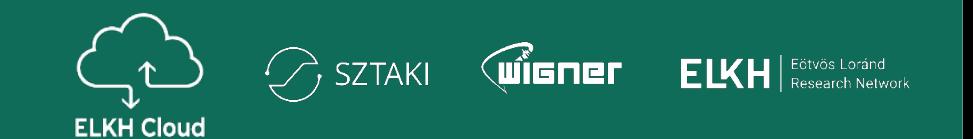

- More application examples as new cloud projects coming
- Better evacuation process
- Slurm Workload Manager + GPU jobs
- Multiple vGPU resource for virtual machine
- Horovod (distributed deep learning training framework)

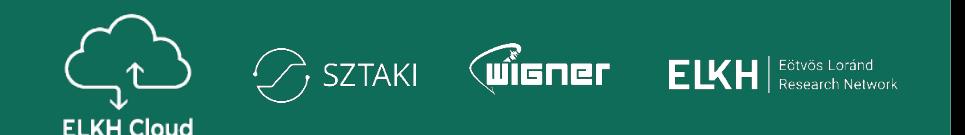

# Thank you for you attention

Ádám Pintér pinter.adam@wigner.hu

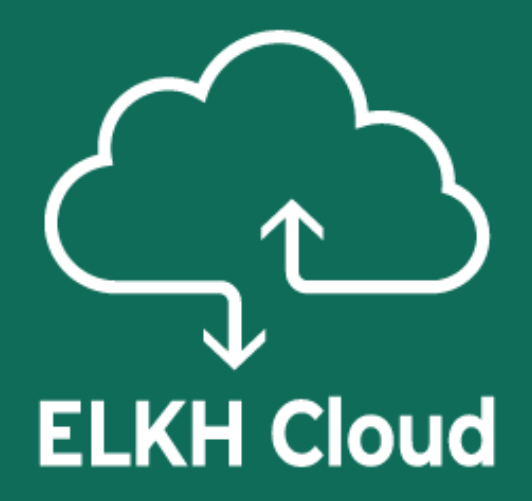

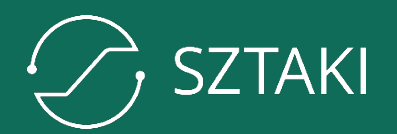

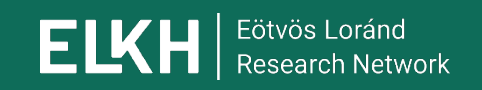

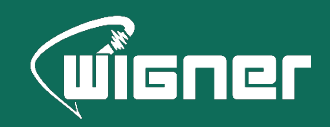

www.elkh.org